E-MAIL :gakusei-sien-en2@office.osaka-u.ac.jp 開室時間:月曜~金曜 8時30分~17時(土日祝日・年末年始を除く**)** ※授業期間外の12時00分~13時00分は閉室しています。

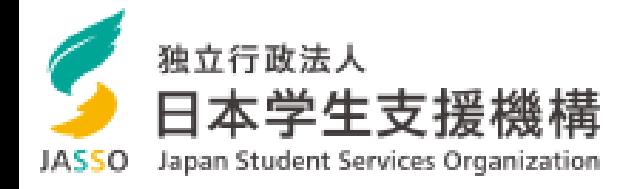

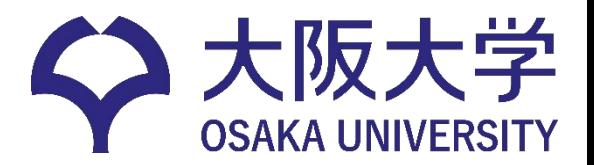

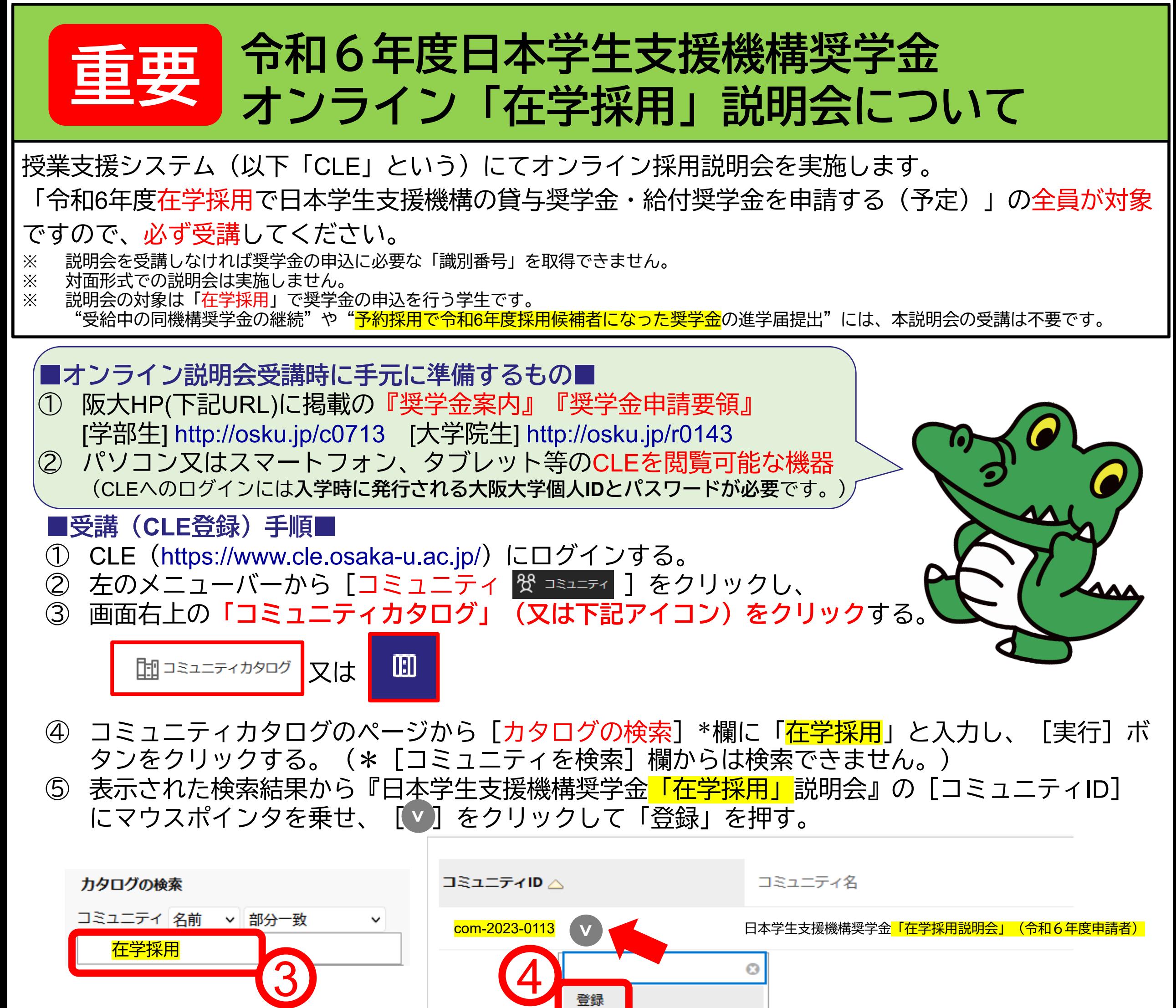

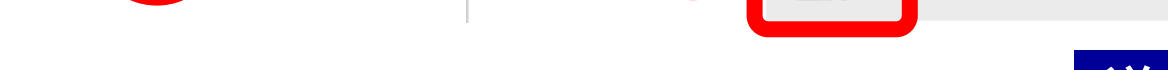

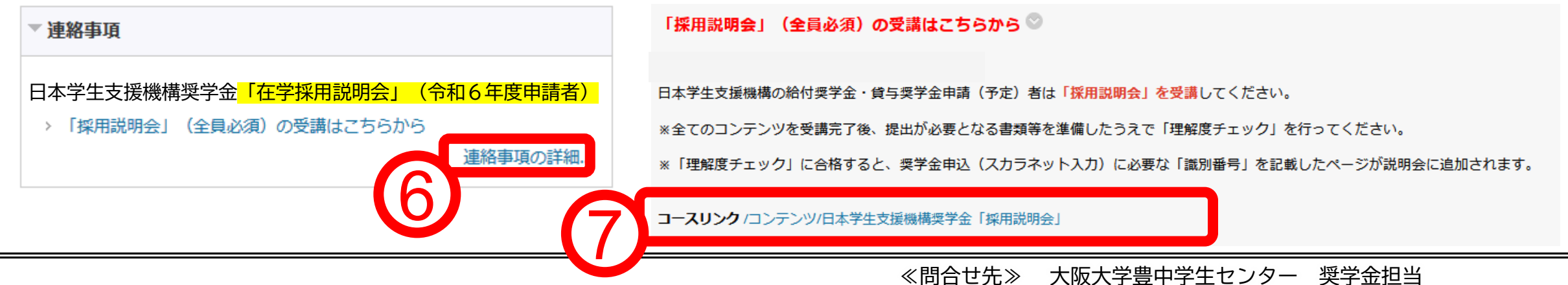

- ⑥ 自己登録確認画面で内容に誤りがないか確認のうえ、[ ]ボタンをクリックする。 **送信**
	- ⑦ 登録「成功」のメッセージが表示されたら、「OK」をクリックし、説明会のコミュニティの トップ画面[連絡事項の詳細…]から[「採用説明会」(全員必須)の受講はこちらから]を クリックする。
- ⑧ コースリンク「採用説明会」をクリックして、受講を開始する。